#### Doric Lenses' Data Analysis Software:

# danse

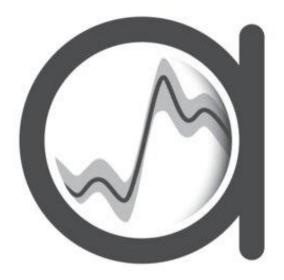

Data Analysis for Neuroscience Experiments

#### INDEX

- Introduction
- General Signal Processing
- Fiber Photometry
- Microscopy
- Behavior
- Combining Neural & Behavior data
- Experiment Analysis
- Resources
- Contact Us

# Introduction

## Experimental Pipeline

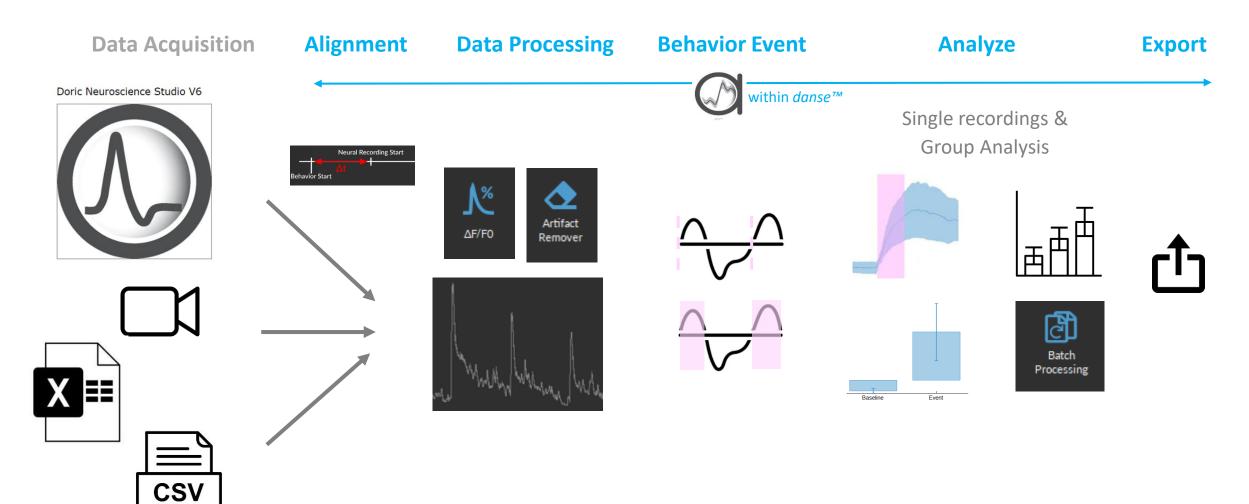

#### Compatible Data

#### Photometry

#### From DNS:

- .doric files
- v5 .doric files
- v5 CSV files

CSV/Excel

#### **Compatible with:**

- TDT
- Neurophotometrics

#### Microscopy

#### From DNS:

- .doric files
- v5 .doric files
- .avi

.tif/.tiff format

#### **Compatible with:**

- Inscopix
- UCLA Miniscope

#### **Behavior**

#### .doric files:

- DIO (TTL signals)
- AIN (Analog signals)
- Video (Beh Camera)
- Keypress Events

Video (.mp4) CSV/Excel

#### **Compatible with:**

- Ethovision
- Anymaze
- DeepLabCut

# General Signal Processing

# Remove Artefact operations

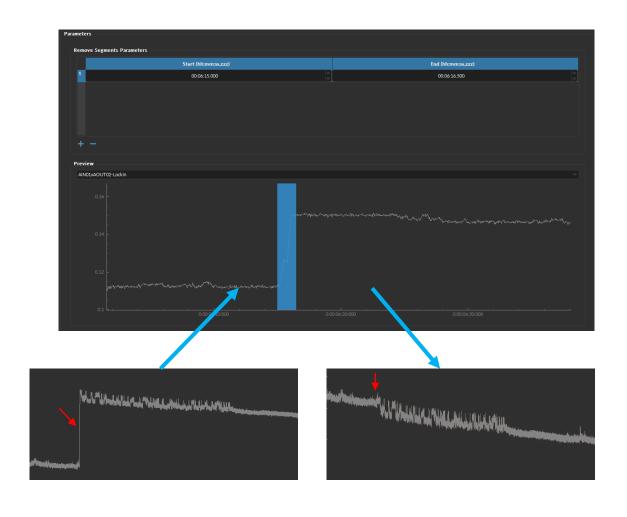

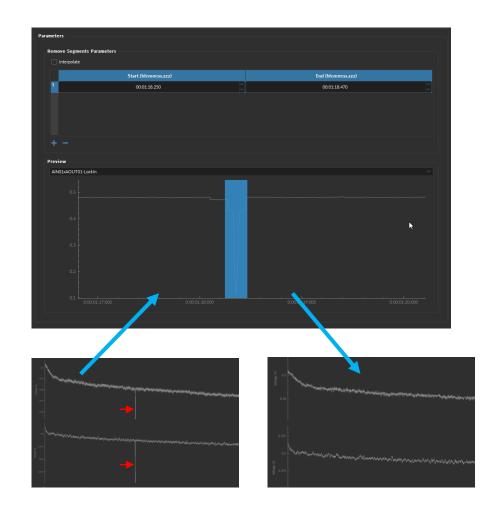

# Interpolation operation

#### Fill in missing values:

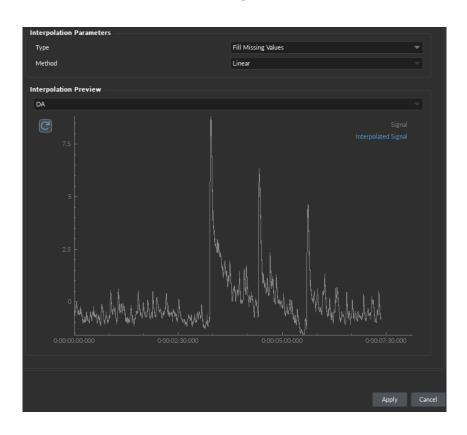

#### Resample:

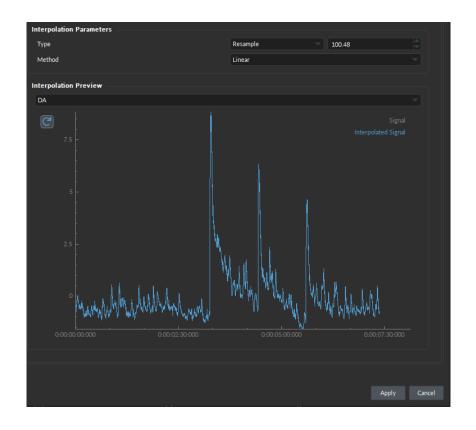

# Fiber Photometry

# Calculate z-DF/F0

<u>Tutorial Video</u>

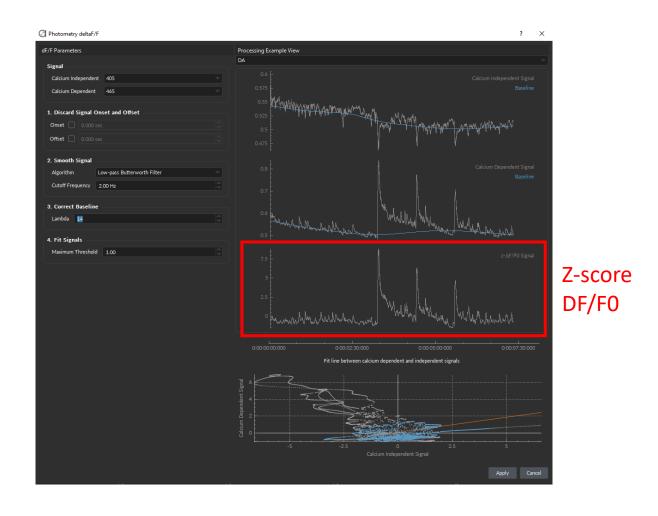

# Find Spikes

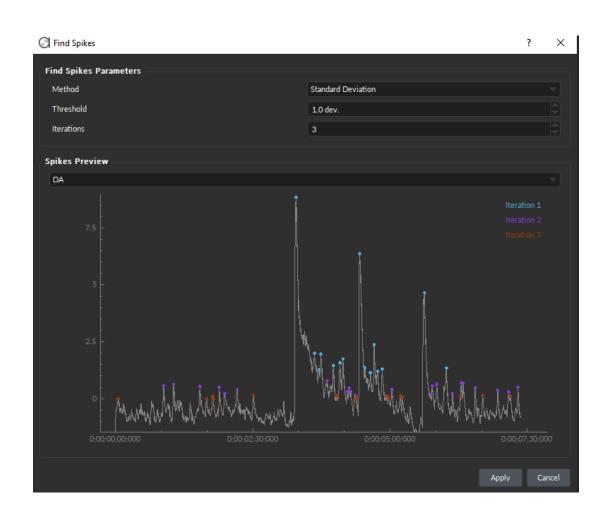

# Microscopy

#### Image Processing Operations

- Crop
- Binning
- Discard Frame
- Motion Correction
- Stack Projection

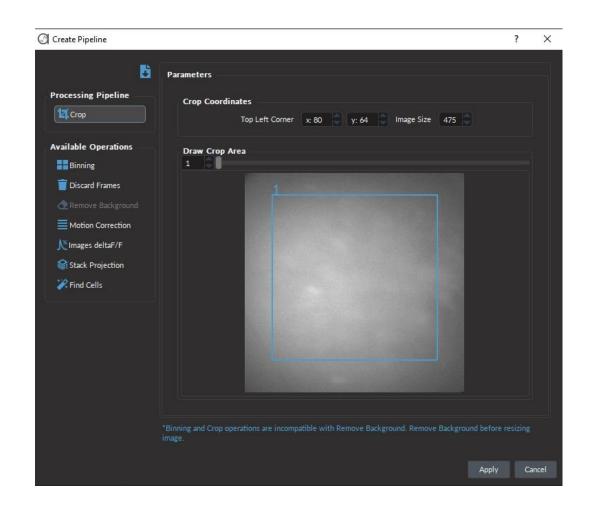

## Find Cells Algorithms

#### CalmAn CNMF-E:

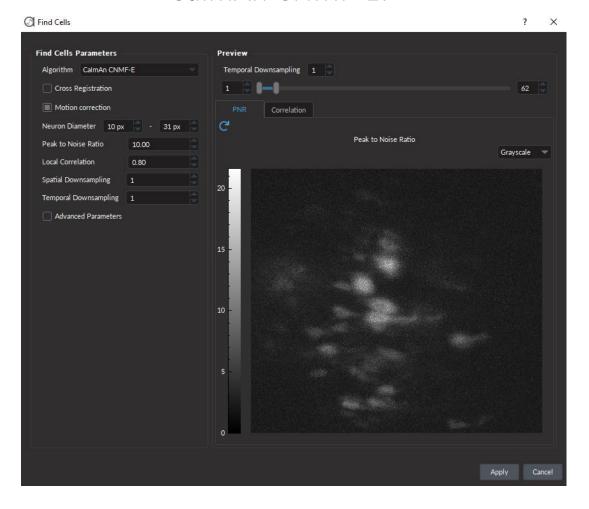

#### MiniAn CNMF:

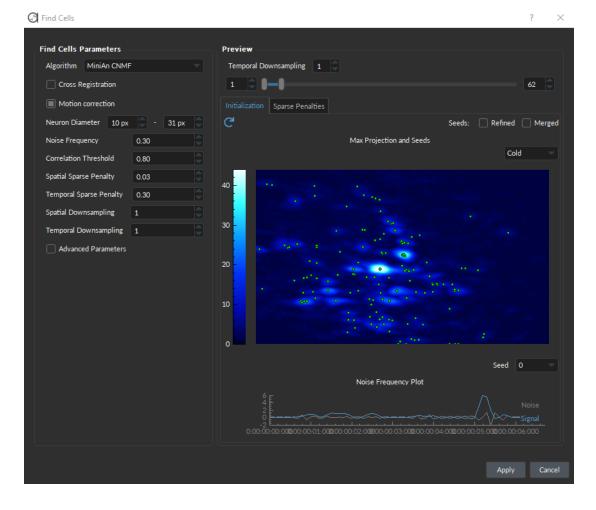

# Behavior

#### Extract **Behavior Events** from measures

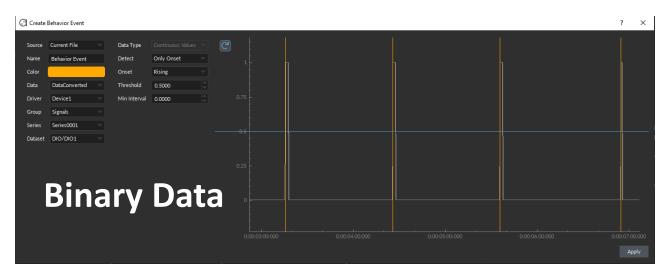

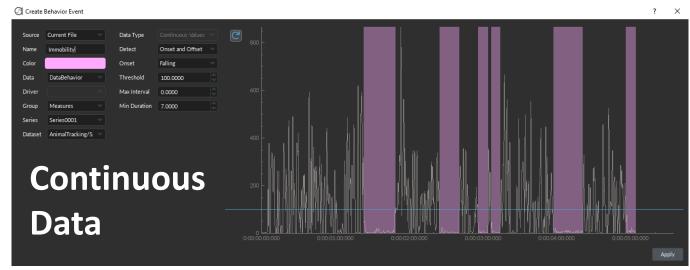

#### Link Behavior Video

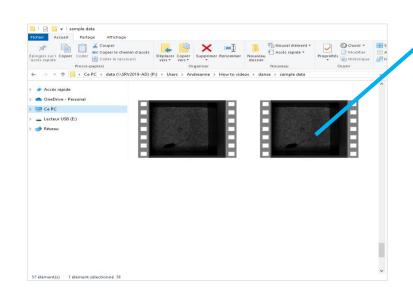

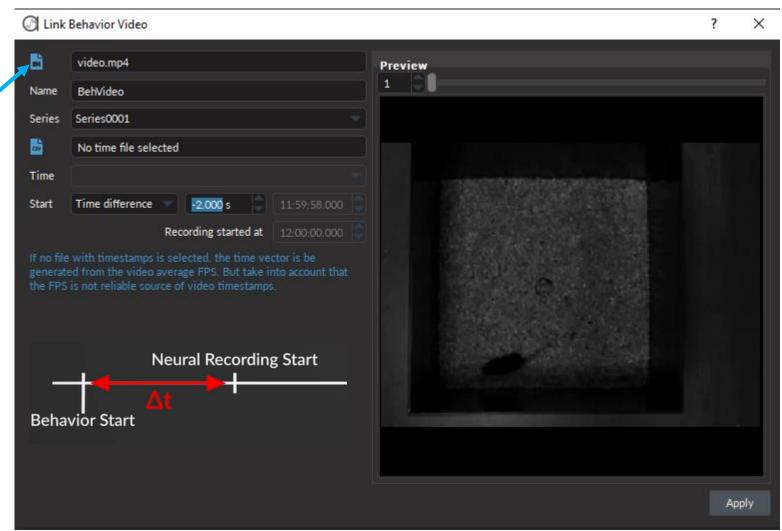

## Import behavior data

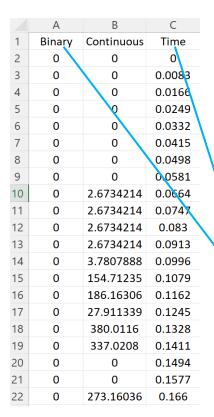

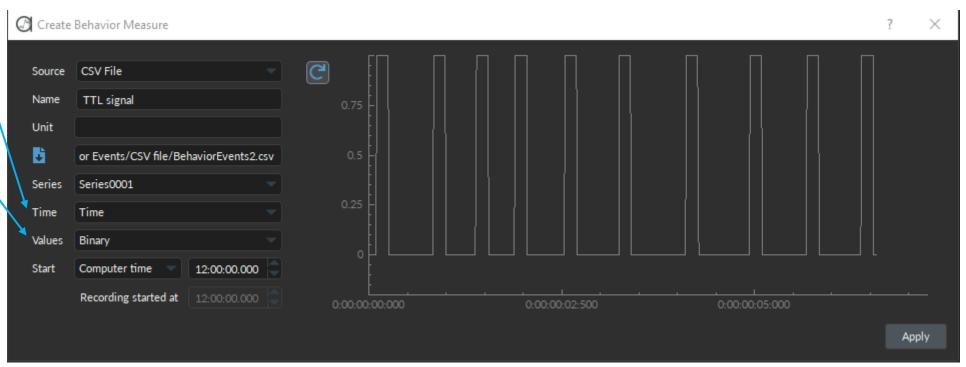

# Animal Tracking

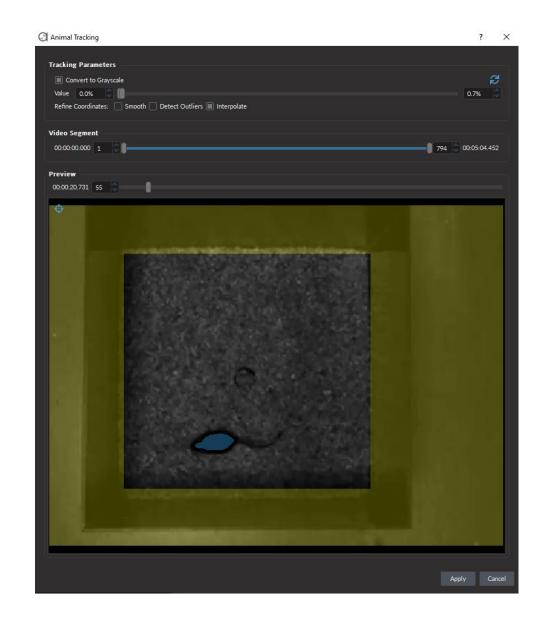

# Animal Speed

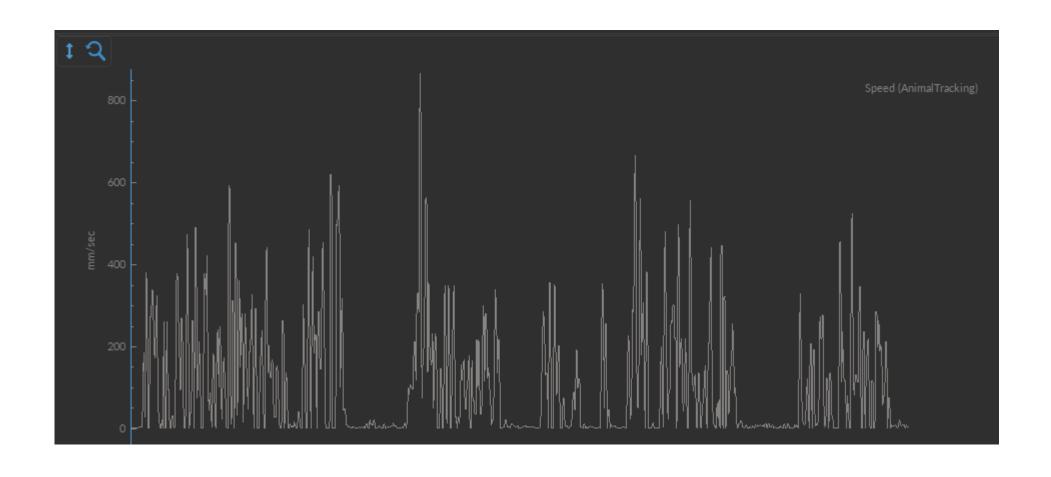

#### Animal Presence in Zone

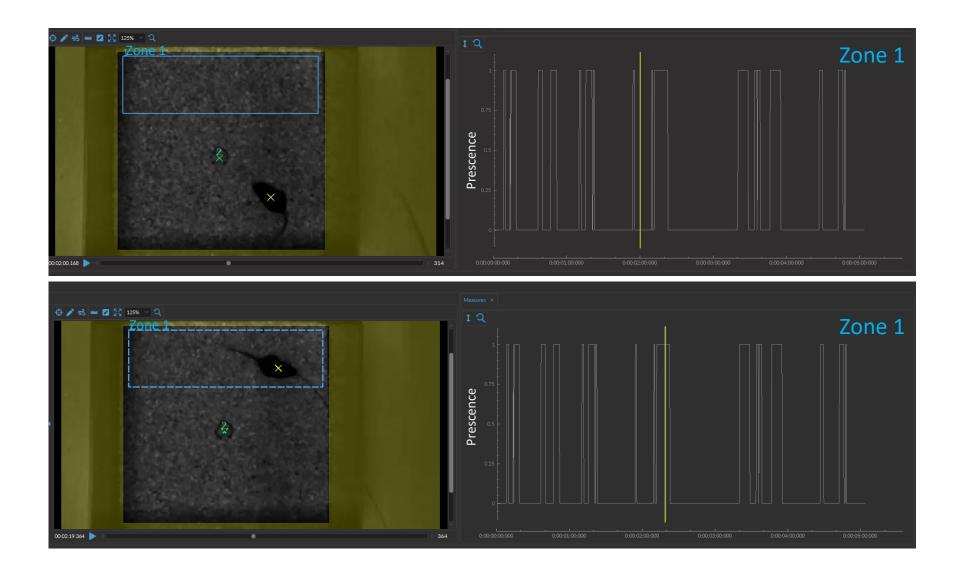

#### Animal Distance from Point

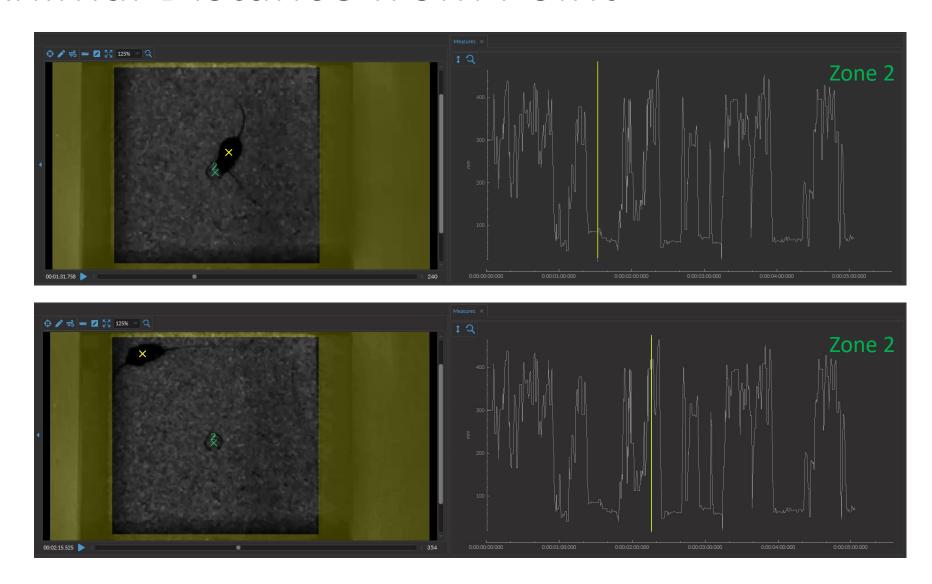

# Combining neural and behavior data

#### Load Behavior Event over Neural Data

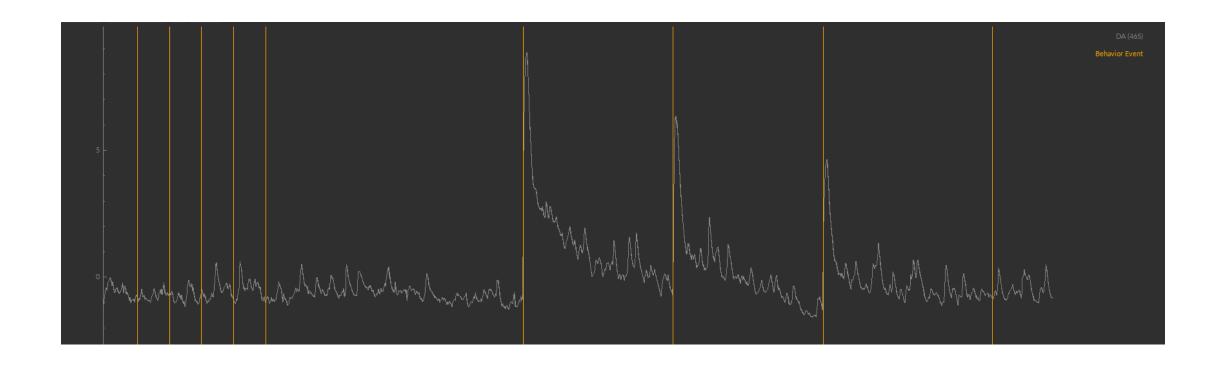

## Calculate Peri-Event Histograms

Align multiple Events together

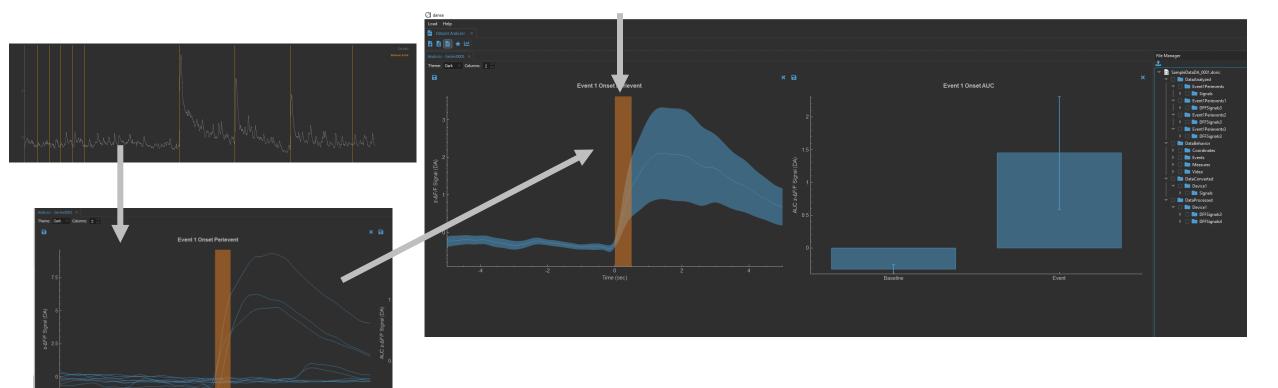

Same data, but seeing each independent neural response to the same type of event

#### Calculate Area Under the Curve

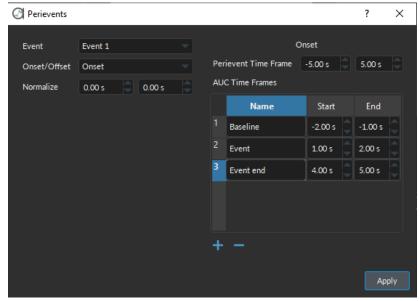

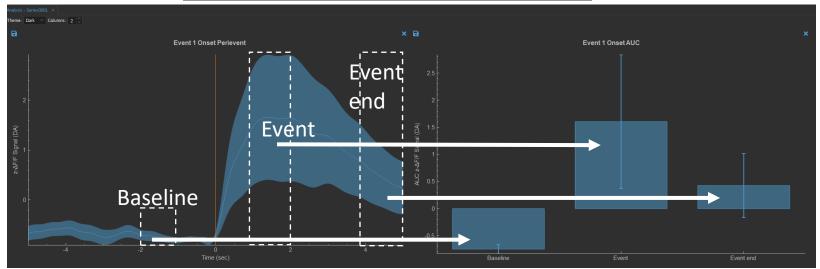

Spike Statistics: Amplitude, Frequency & Count

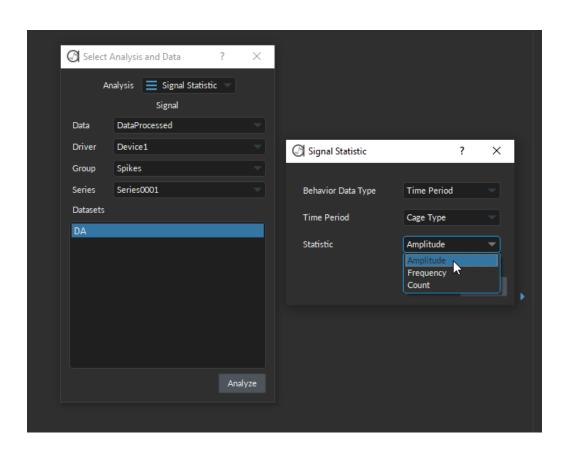

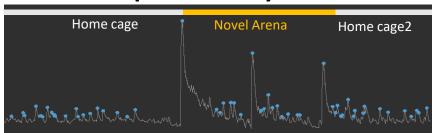

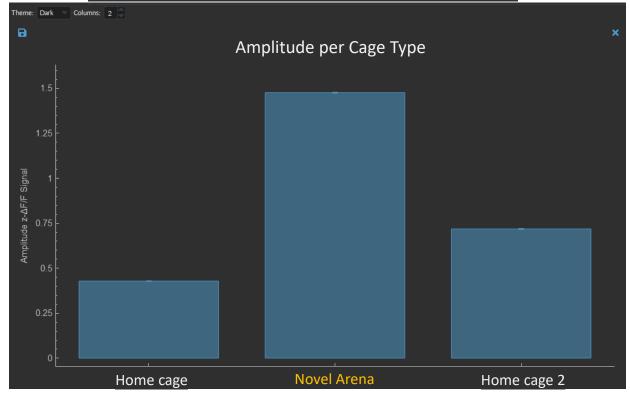

# Experiment Analysis

#### Organise entire Experiments

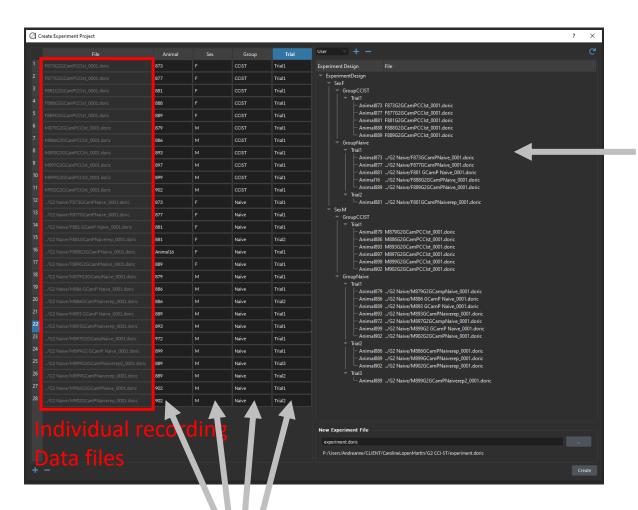

Automatically generate Experimental designed

Input animal/categories/groups/trials etc. assigned to each recording

## Batch Processing entire Experiments

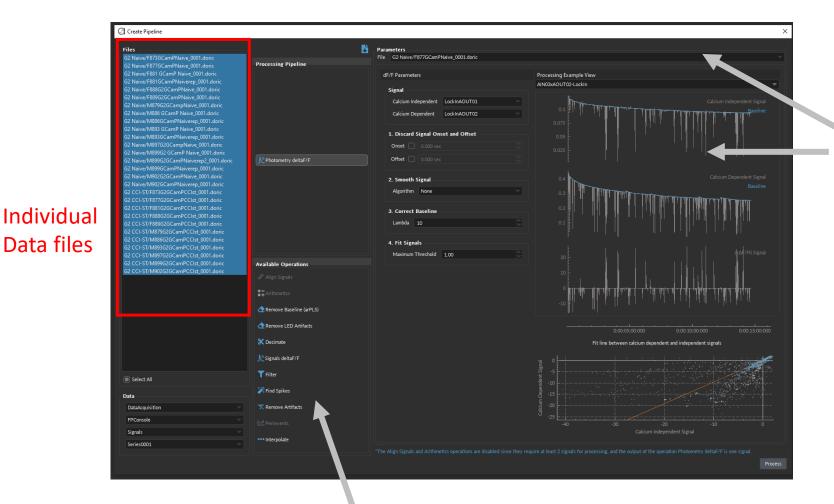

Set and test parameters
On each animal recording

Pick several processing/analysis operation to apply to all data files

## Analyze Data over different Groups

#### Merge groups together

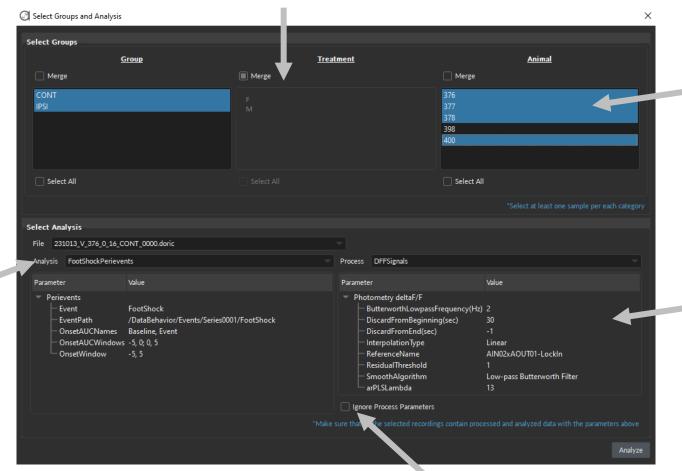

Pick animals to include in analysis

Check which parameters were applied in past processed signal

Option to pool signals even if processed with different parameters

Pick analysis operation (like Perievent)

## Analyze Data over different Groups

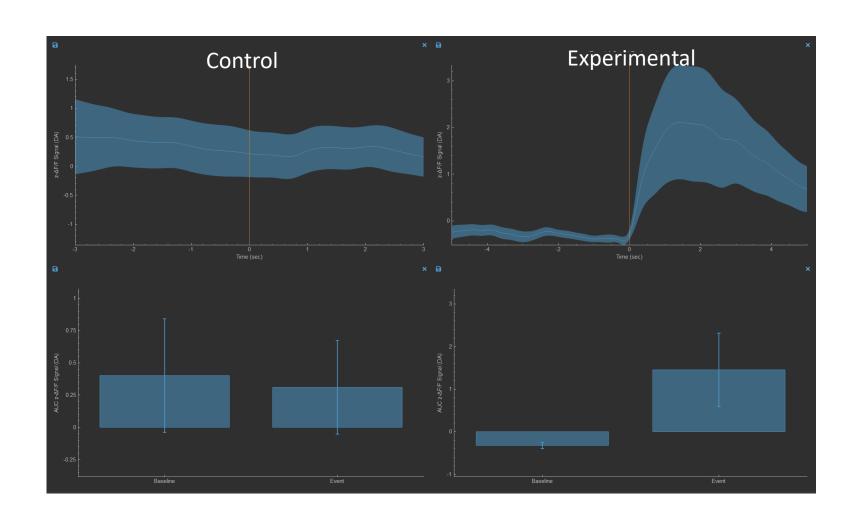

## **Export Figures**

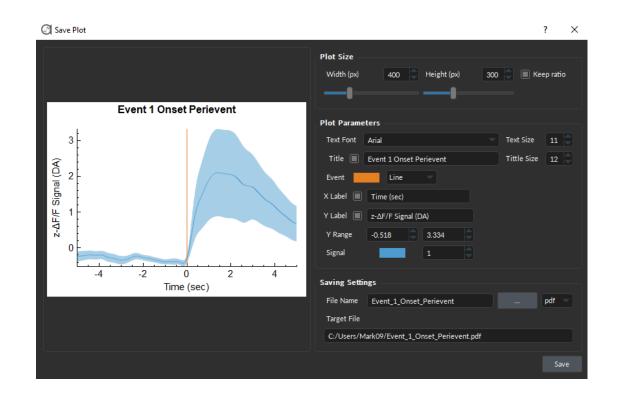

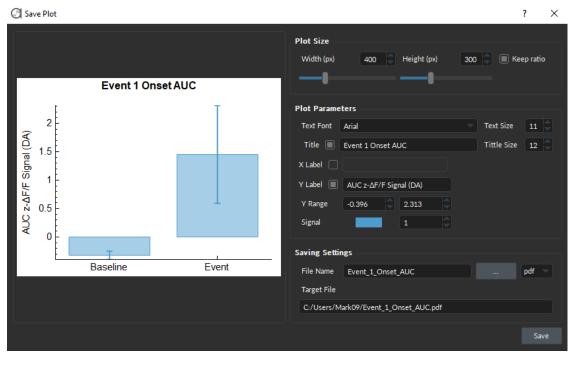

## Export data in .csv files

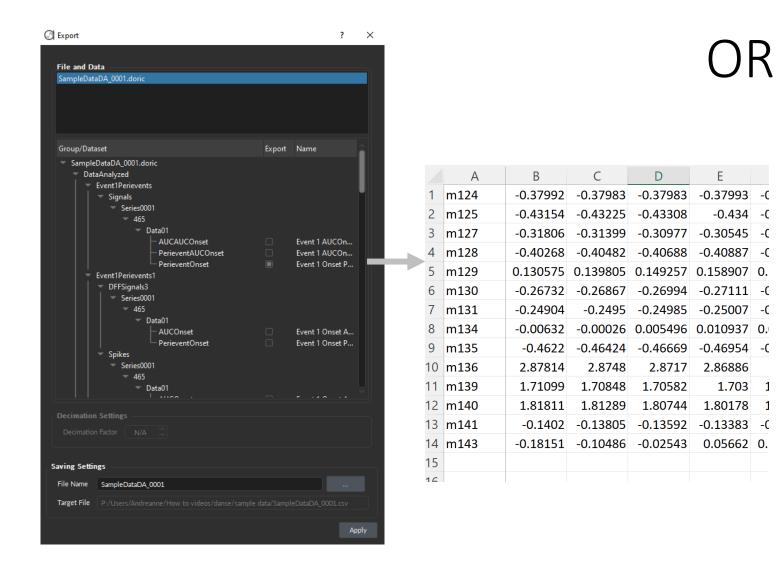

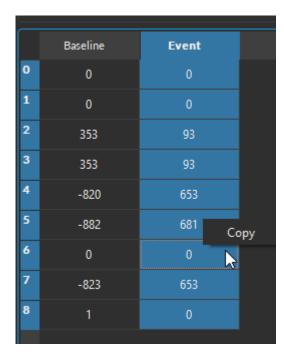

# Copy data directly from File Editor

# Resources

#### **Tutorial Videos**

#### neuro.doriclenses.com/pages/video

How-to: Link Behavior Video in danse™ How-to: Load and visualize data in danse™

How-to: Use photometry ΔF/F in danse™

How-to: Use the Create Pipeline Tool in danse™

#### Try danse™ today!

Request a **Quote** or a **virtual demo**:

sales@doriclenses.com

Obtain an Activation Key for a **15-day Free Trial**:

https://neuro.doriclenses.com/pages/danse-free-trial

**Download** *danse*™:

neuro.doriclenses.com/products/danse